## **PROCEDURA PER SCARICARE L'ATTESTATO FINALE EIPASS**

**1) Attestato provvisorio.** Subito dopo il superamento dell'ultimo modulo, è possibile scaricare direttamente dalla propria piattaforma DIDASKO (senza nessun costo aggiuntivo) il "**Libretto digitale**" personale, che certifica il superamento degli esami e quindi da subito può essere utilizzato per dichiarare il possesso della certificazione informatica EIPASS.

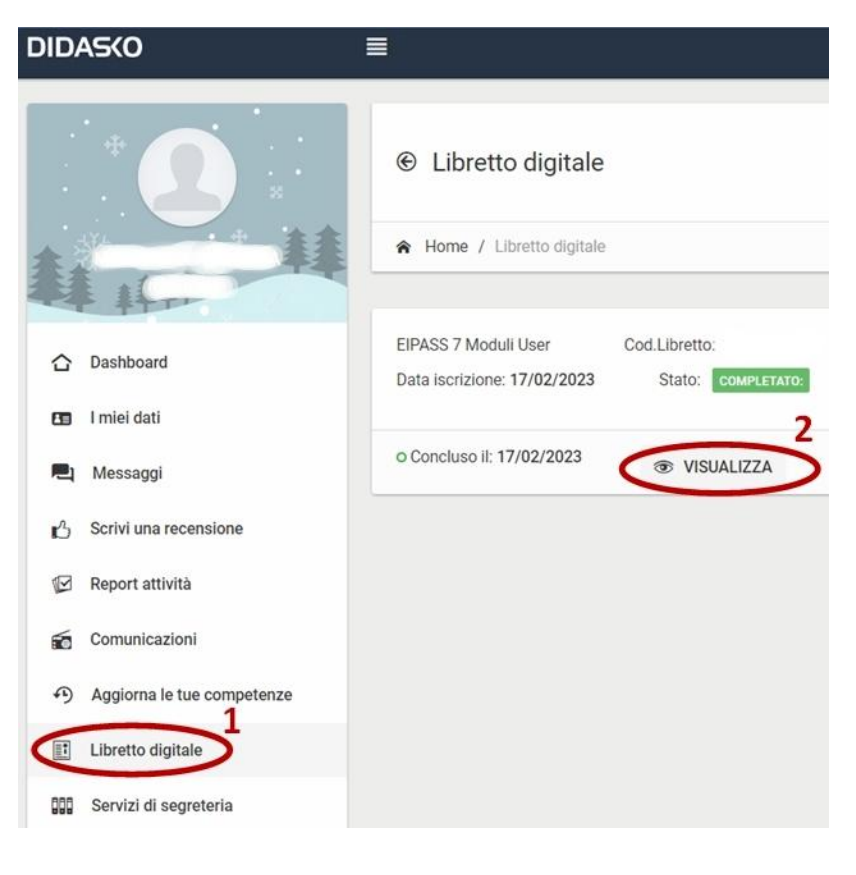

## **2) Attestato finale.**

Dopo 30 giorni dal superamento dell'ultimo modulo, è possibile scaricare l'attestato finale EIPASS in formato digitale (PDF) direttamente dalla propria piattaforma DIDASKO (senza nessun costo aggiuntivo) in

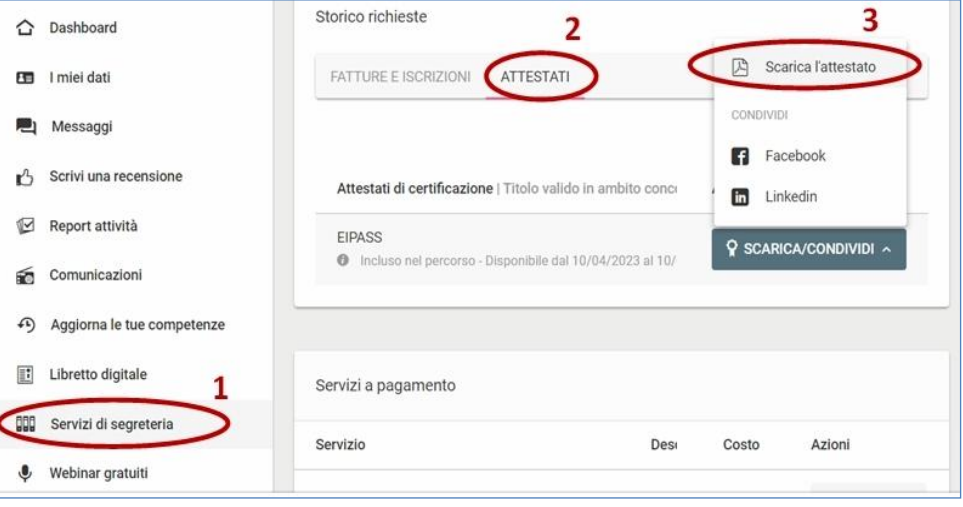

"**Servizi di segreteria**". Questo attestato rimane disponibile in piattaforma solo per 90 giorni, dopo di che non è più disponibile e bisognerà richiederlo a DIDASKO con il costo di 30 €. Per questo motivo si consiglia di scaricarlo subito appena appare disponibile in piattaforma.